## **BOLO DE BETERRABA**

## INGREDIENTES

2 UNIDADES DE BETERRABAS COZIDAS 3 UNIDADES DE OVOS 1 1/2 XÍCARA (CHÁ) DE AÇÚCAR MASCAVO 2 XÍCARAS (CHÁ) DE FARINHA DE TRIGO 1 XÍCARA (CHÁ) DE ÓLEO 2 COLHERES (SOPA) DE CACAU EM PÓ I COLHER (SOPA) DE FERMENTO

## MODO DE PREPARO

BATA, NO LIQUIDIFICADOR, A BETERRABA, O OVO, O ÓLEO E O CACAU; EM UM RECIPIENTE, MISTURE O AÇÚCAR E A FARINHA DE TRIGO; DESPEJE A MASSA E MISTURE BEM; ACRESCENTE O FERMENTO; COLOQUE EM ASSADEIRA UNTADA E ENFARINHADA; ASSE EM FORNO MÉDIO PRÉ-AQUECIDO ATÉ DOURAR.

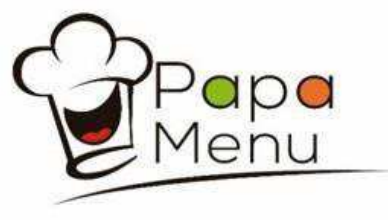